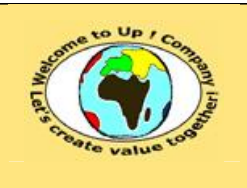

**Diffusion restreinte Diffusion : Date validation :** 

**Référence :** UpComp-Plan Qualité-000052-A Méthode de bilan de validité des composants.doc

#### **Suivi des versions-révisions et des validations du document.**

Ce document annule et remplace tout document diffusé de version-révision antérieure.

Dès réception de ce document, les destinataires ont pour obligation de détruire les versions-révisions antérieures, toutes les copies, et de les remplacer par cette version.

Si les versions-révisions antérieures sont conservées pour mémoire, les destinataires doivent s'assurer qu'elles ne peuvent être confondues avec cette présente version-révision dans leur usage courant.

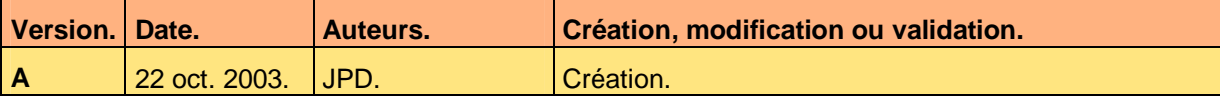

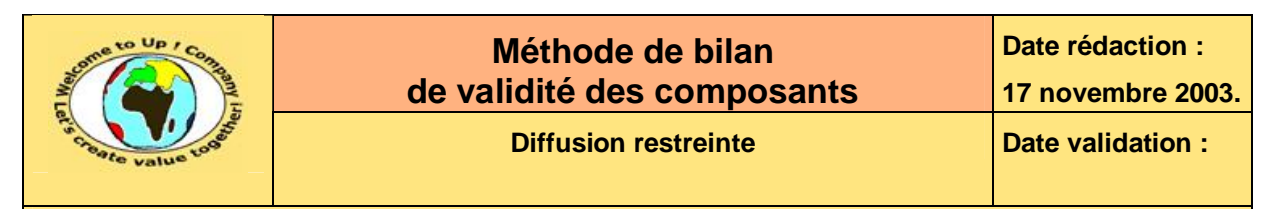

#### **Tables**  $\mathbf 1$

#### Table des matières  $1.1$

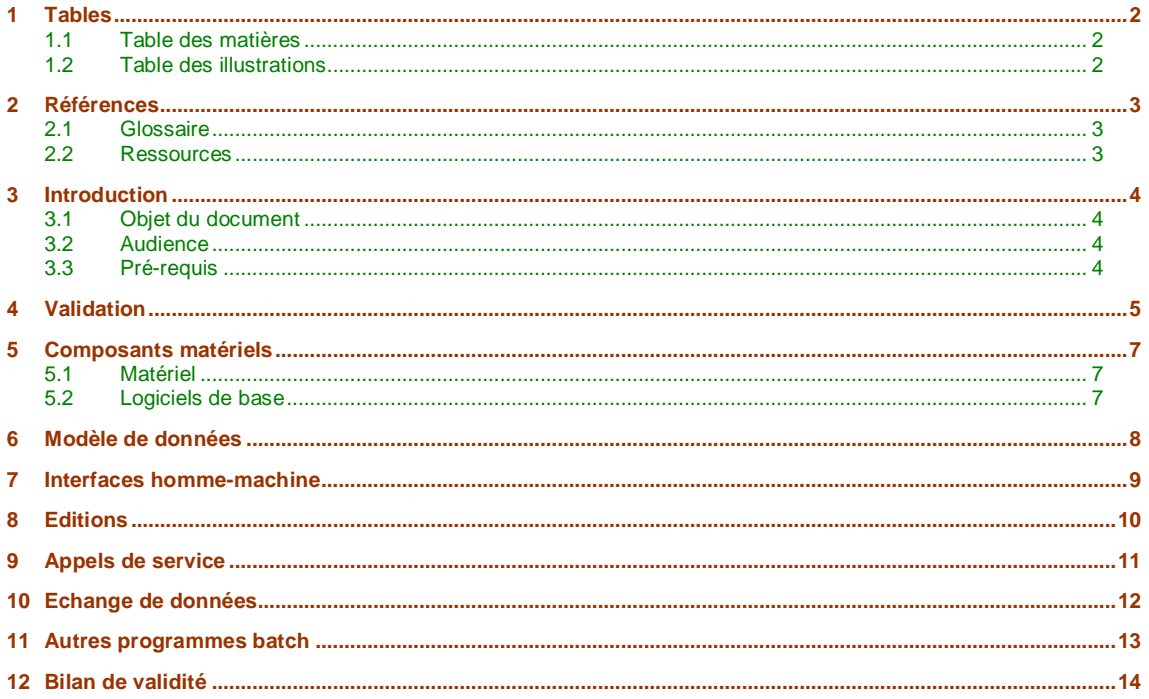

#### **Table des illustrations**  $1.2$

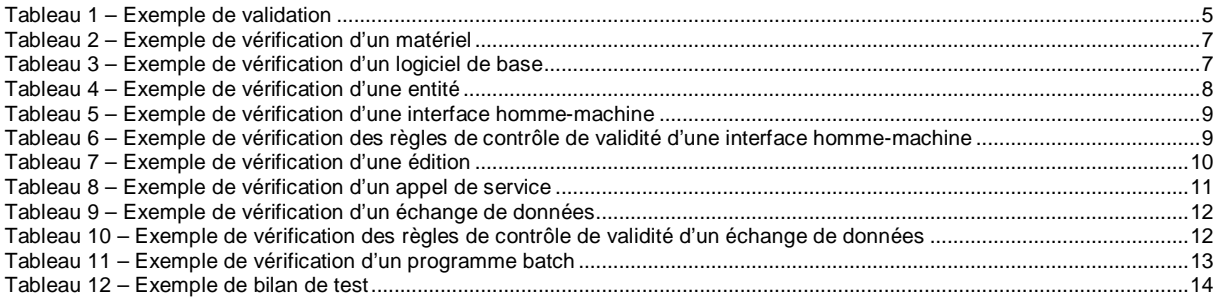

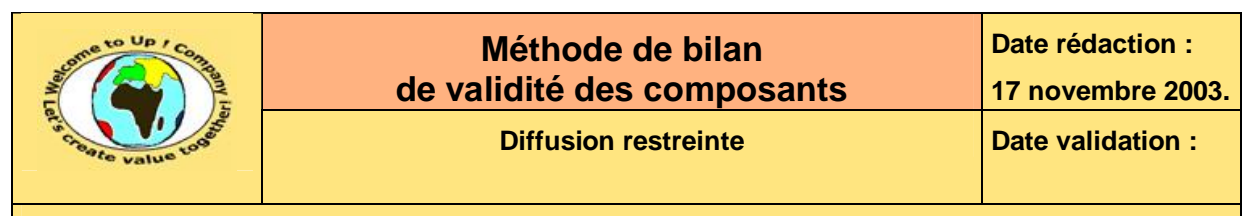

# **2 Références**

#### **2.1 Glossaire**

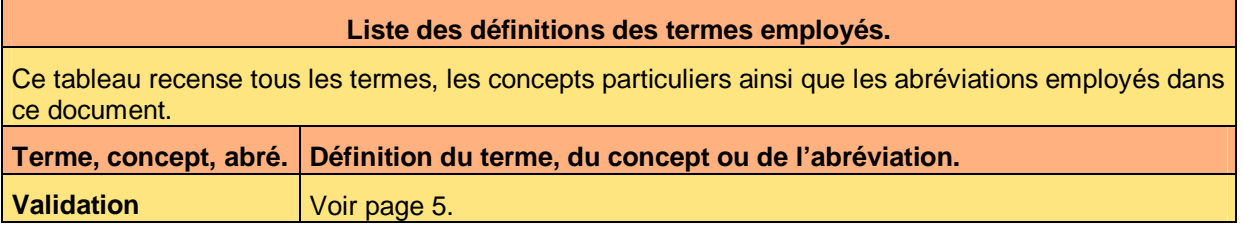

#### **2.2 Ressources**

#### **Liste des documents applicables et en référence.**

Un document est **applicable** à partir du moment où son contenu est validé et que l'activité ou le projet fait partie de son périmètre d'application. Il est obligatoire d'appliquer son contenu.

Un document est en **référence** à partir du moment où son contenu n'est pas validé ou que l'activité ou le projet ne fait partie de son périmètre d'application. Il est recommandé d'appliquer son contenu mais cela n'est pas obligatoire.

Un document applicable est indicé par *A1*, *A2*, *A3*, etc. Un document en référence est indicé par *R1*, *R2*, *R3*, etc.

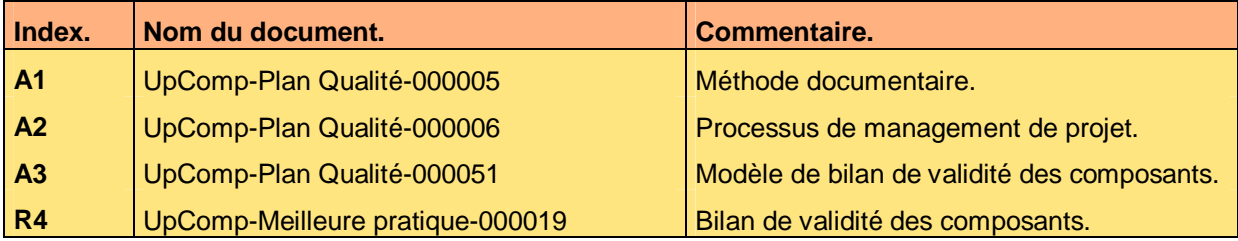

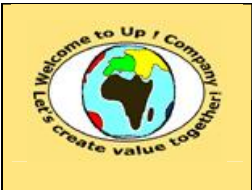

# **3 Introduction**

#### **3.1 Objet du document**

L'objet de ce document est de définir la méthode de validité des composants pour approuver la prise compte de son périmètre technique. L'objectif est double :

- Harmoniser la validation des composants techniques.
- Faciliter la compréhension des vérifications effectuées.

Le respect de ces règles fondamentales énoncées ci-après contribue à la réussite du projet où chaque intervenant trouvera satisfaction au regard de sa contribution.

Une vérification technique se définit par des cas de test déclinés pour les différents cas techniques énoncés dans la *Spécification technique des composants matériels*, les *Spécifications techniques d'un composant logiciel* ou les *Spécifications techniques d'interface*.

Ce document présente comment présenter le compte-rendu d'exécution des cas de test à l'aide d'exemples. Le **Modèle de bilan de validité des composants** [A3] comporte une propriété pour le nom du projet appelée *NomDuProjet*.

Un exemple de l'application de la méthode est la meilleure pratique **Bilan de validité des composants** [R4].

#### **3.2 Audience**

Ce document s'adresse aux :

- Directeurs de projets et chefs de projets. Pour la compréhension du test technique d'un composant.
- Ingénieurs de développement. Pour la compréhension du test technique précis.

Pour aider ces personnes à remplir le document *Spécification de validité des composants*, leur manager et la cellule de support projet se tiennent à leur disposition.

### **3.3 Pré-requis**

Le pré-requis est la connaissance de la **Méthode documentaire** [A1] et le **Processus de management de projet** [A2].

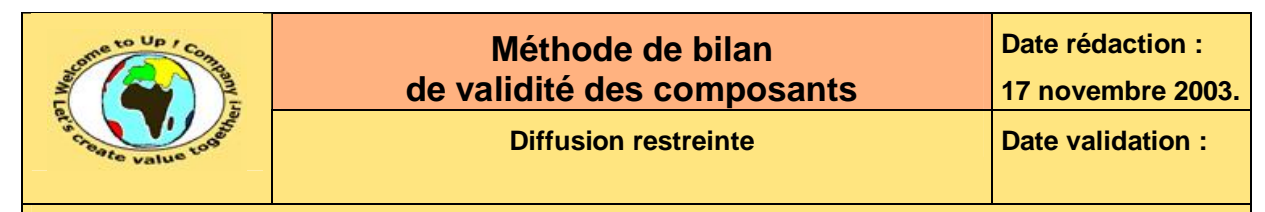

### **4 Validation**

 $\mathcal{R}_{\text{}}$ 

Une **validation** est une attestation écrite sur le résultat d'exécution d'un cas de test.

Voici un exemple de validation :

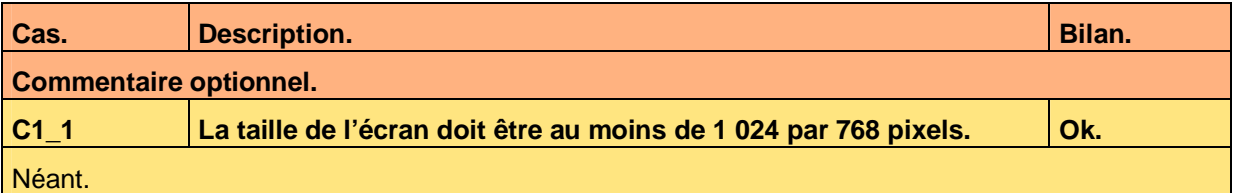

**Tableau 1 – Exemple de validation** 

Voici le contenu de chaque colonne de ce tableau :

- Bilan d'exécution du cas de test : Les qualificatifs possibles sont les suivants :
	- Ok.

Le cas de test s'exécute sans dysfonctionnement au regard du résultat attendu.

- Critique. Soit :
	- Au cours d'un cas de test, l'exécution d'une étape provoque un dysfonctionnement au point de rendre la fonctionnalité inopérante même avec un contournement simple.
	- Le résultat constaté est différent du résultat hypothétique au point de rendre la fonctionnalité inopérante même avec un contournement simple.
- Majeur.
	- Soit :
	- Au cours d'un cas de test, l'exécution d'une étape provoque un dysfonctionnement. La fonctionnalité peut être cependant rendue opérationnelle avec un contournement simple.
	- Le résultat constaté est différent du résultat hypothétique. La fonctionnalité peut être cependant rendue opérationnelle avec un contournement simple.
- Mineur.
	- Soit :
	- Au cours d'un cas de test, une étape provoque un dysfonctionnement sans conséquence sur la fonctionnalité attendue.
	- Le résultat constaté est différent du résultat hypothétique sans conséquence sur la fonctionnalité attendue.
- Non passé. Le cas de test n'a pas été exécuté parce que le bilan est partiel.
- Commentaire optionnel. La description du dysfonctionnement.
- Description du cas de test. Description du cas de test dans la *Spécification de validité des composants*.
- Identifiant du cas de test. Nom du cas de test dans la *Spécification de validité des composants*.

Ce document est la propriété d'*Up ! Assets Management*. Tous droits réservés. Page 5 sur 15

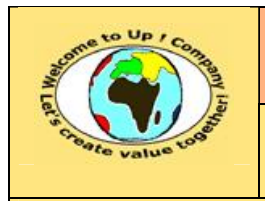

M

**Diffusion restreinte Date validation :** 

**Référence :** UpComp-Plan Qualité-000052-A Méthode de bilan de validité des composants.doc

Les cas de test exécutés pour attester la validité des composants proviennent de la *Spécification de test des composants* citée dans l'objet du *Bilan de validité*.

Si un dysfonctionnement du système est constaté au cours de l'exécution d'un cas de test et que celui-ci est sans réel rapport avec ce dernier, alors il doit être rapporté dans une *Fiche de nonconformité* et non dans le *Bilan de validité des composants*.

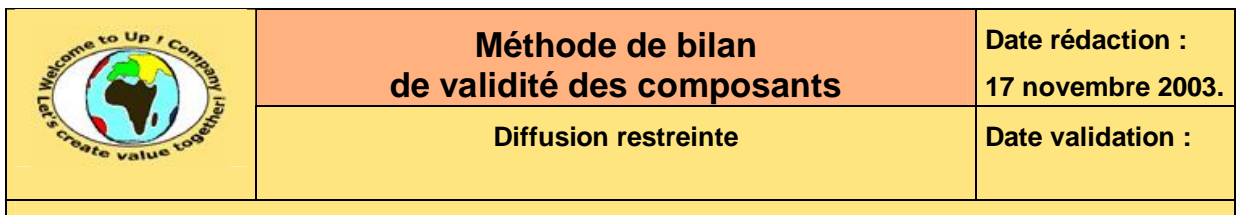

# **5 Composants matériels**

#### **5.1 Matériel**

Pour chaque matériel comportant au moins une caractéristique singulière par rapport à l'état de l'art, il y a une vérification par cas de test.

Voici un exemple de liste de validités pour le matériel *Serveur Unix* :

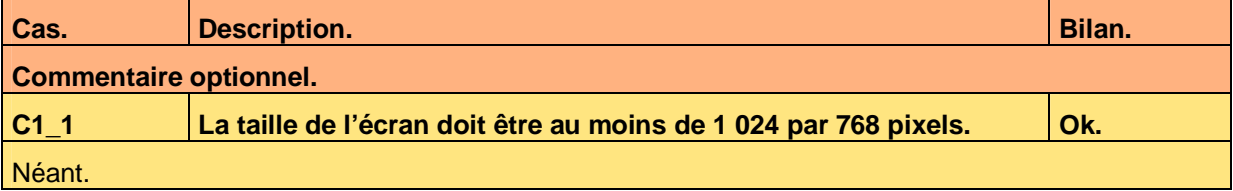

**Tableau 2 – Exemple de vérification d'un matériel** 

### **5.2 Logiciels de base**

Pour chaque logiciel de base comportant au moins une singularité par rapport à l'état de l'art, il y a une validité par cas de test.

Voici un exemple de liste de validités pour le logiciel de base *My Sql* :

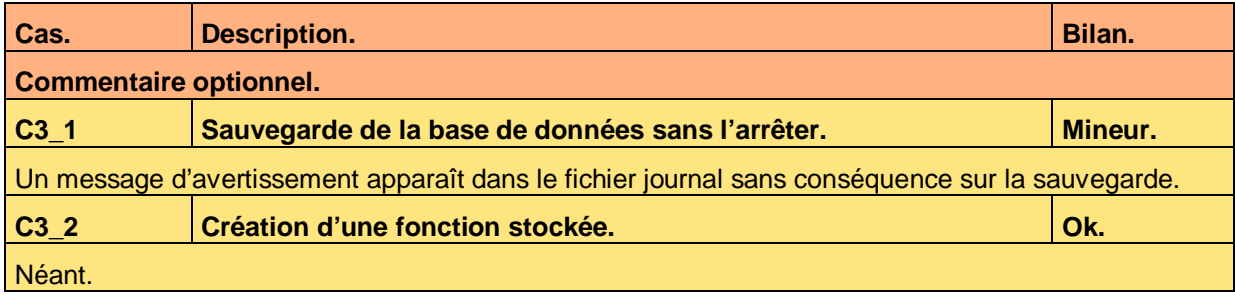

**Tableau 3 – Exemple de vérification d'un logiciel de base** 

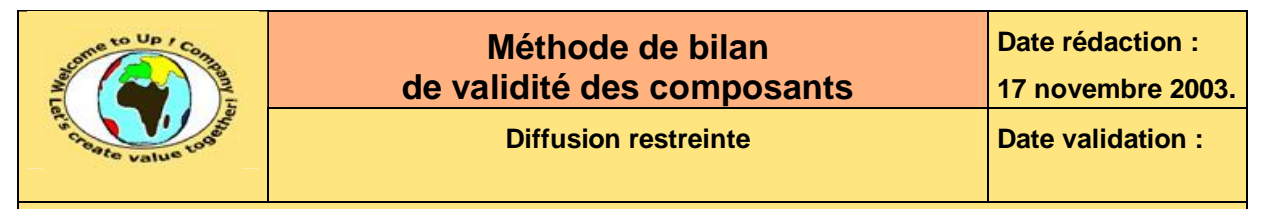

## **6 Modèle de données**

Pour chaque méthode de chaque entité, il y a une vérification par cas de test.

Voici un exemple de liste de validités pour l'entité *Adresse* :

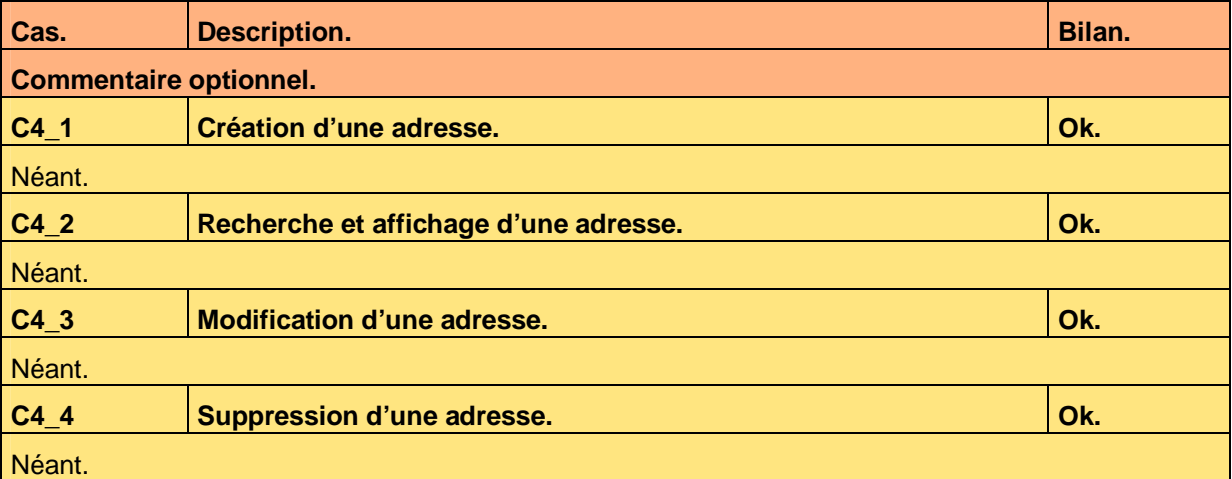

**Tableau 4 – Exemple de vérification d'une entité** 

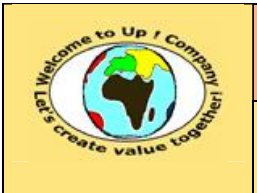

## **7 Interfaces homme-machine**

Pour chaque action de chaque interface homme-machine, il y a une vérification par cas de test. Voici un exemple de liste de validités pour l'interface homme-machine *Contacts* :

| Cas.                          | <b>Description.</b>                       | Bilan. |
|-------------------------------|-------------------------------------------|--------|
| <b>Commentaire optionnel.</b> |                                           |        |
| $C9_1$                        | Visualisation d'une adresse d'un contact. | Ok.    |
| Néant.                        |                                           |        |
| $C9_2$                        | Ajout d'un contact.                       | Ok.    |
| Néant.                        |                                           |        |
| $C9_3$                        | Fermeture de la boîte de dialogue.        | Ok.    |
| Néant.                        |                                           |        |
| $C9_4$                        | Fermeture de la boîte de dialogue.        | Ok.    |
| Néant.                        |                                           |        |
| $C9_5$                        | Fermeture de la boîte de dialogue.        | Ok.    |
| Néant.                        |                                           |        |
| $C9_6$                        | Fermeture de la boîte de dialogue.        | Ok.    |
| Néant.                        |                                           |        |
| $C9-7$                        | Fermeture de la boîte de dialogue.        | Ok.    |
| Néant.                        |                                           |        |

**Tableau 5 – Exemple de vérification d'une interface homme-machine** 

Pour chaque contrôle de validité de chaque interface homme-machine, il y a une vérification par cas de test.

Voici un exemple de liste de validités pour l'interface homme-machine *Contacts* :

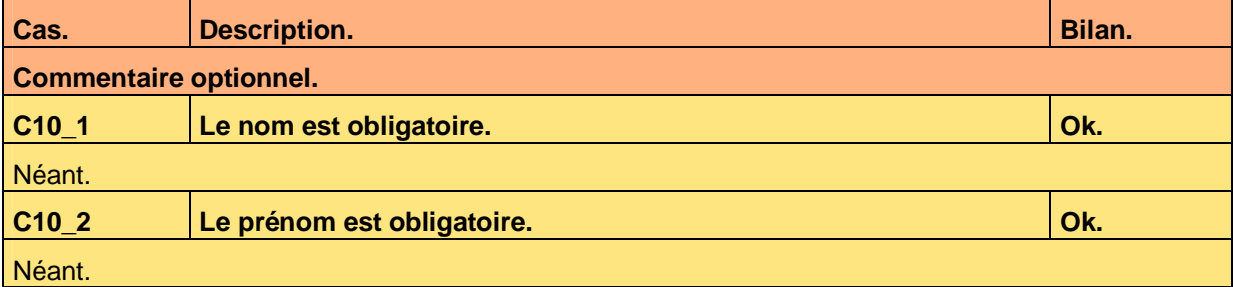

**Tableau 6 – Exemple de vérification des règles de contrôle de validité d'une interface homme-machine** 

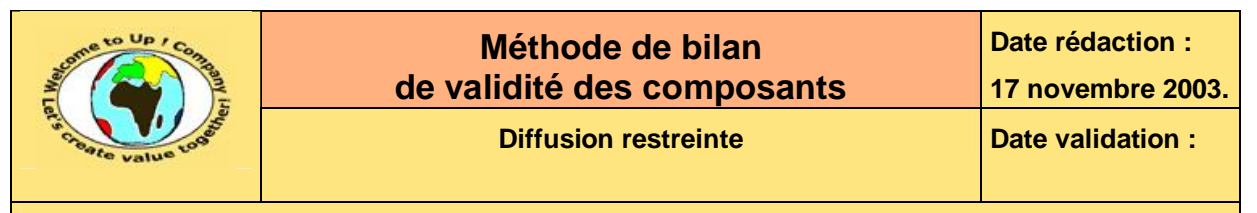

### **8 Editions**

Pour chaque mode d'exécution de chaque édition, il y a une vérification par cas de test. Voici un exemple de liste de validités pour l'édition *Liste des contacts* :

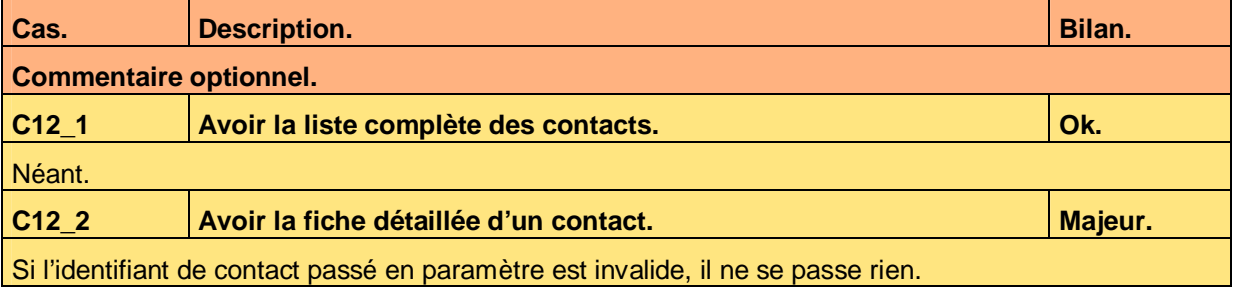

**Tableau 7 – Exemple de vérification d'une édition** 

Pour chaque contrôle de validité de chaque édition, il y a une vérification par cas de test.

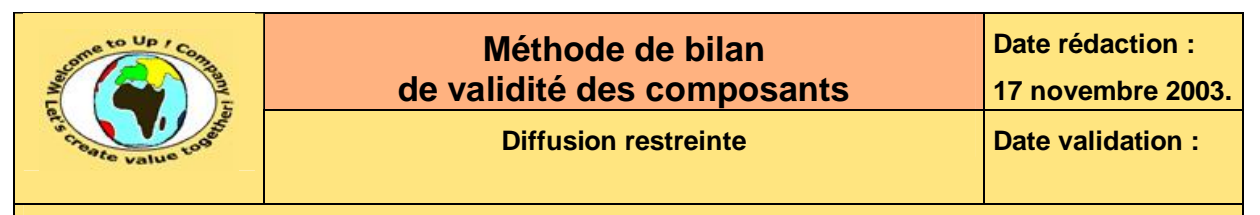

## **9 Appels de service**

Pour chaque prototype de chaque appel de service, il y a une vérification par cas de test. Voici un exemple de liste de validités pour l'appel de service *Consultation des adresses* :

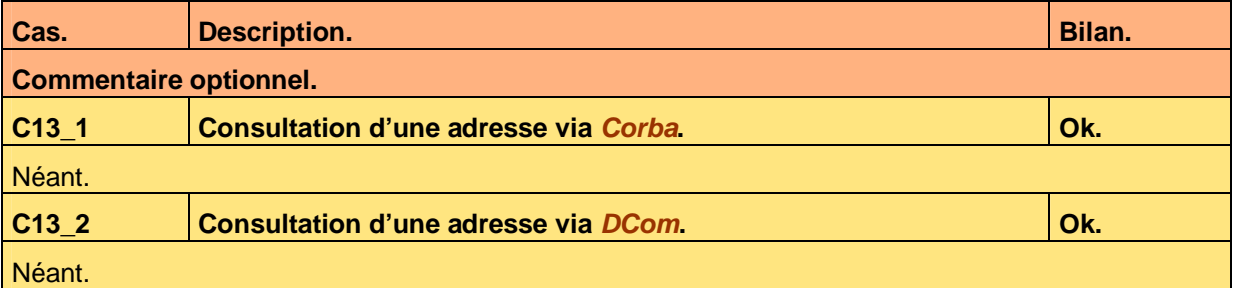

**Tableau 8 – Exemple de vérification d'un appel de service** 

Pour chaque contrôle de validité de chaque appel de service, il y a une vérification par cas de test.

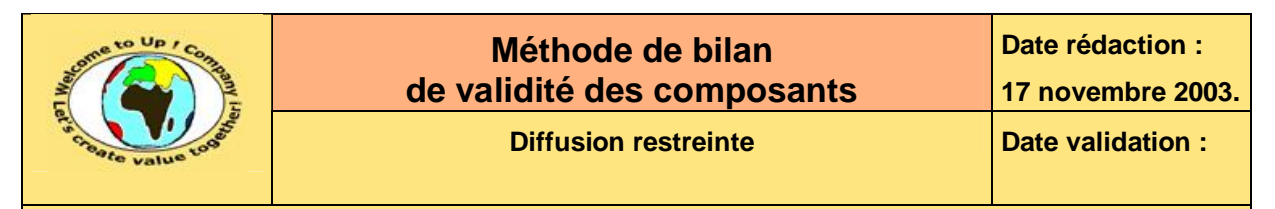

## **10 Echange de données**

Pour chaque mode d'exécution de chaque échange de données, il y a une vérification par cas de test.

Voici un exemple de liste de validités pour l'échange de données *Chargement des contacts* :

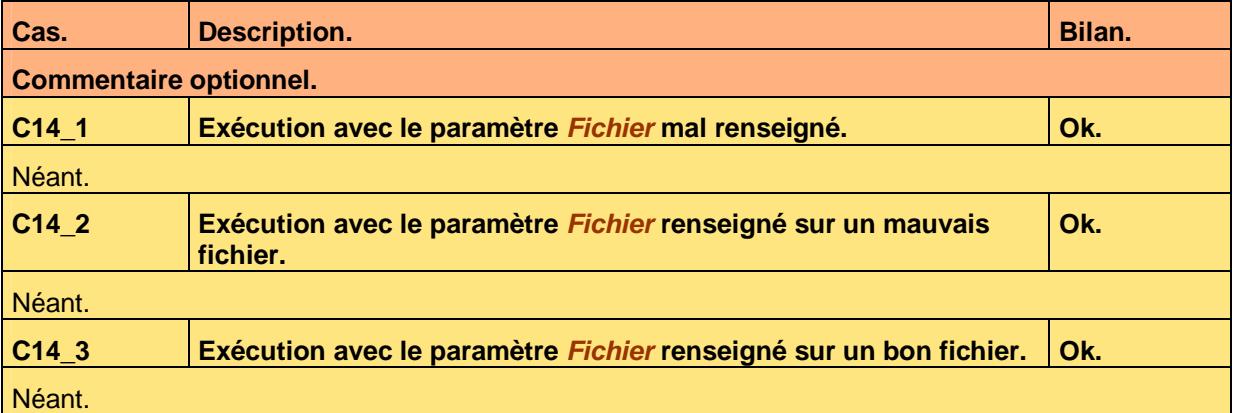

#### **Tableau 9 – Exemple de vérification d'un échange de données**

Pour chaque contrôle de validité de chaque échange de données, il y a une vérification par cas de test.

Voici un exemple de liste de validités pour l'échange de données *Chargement des contacts* :

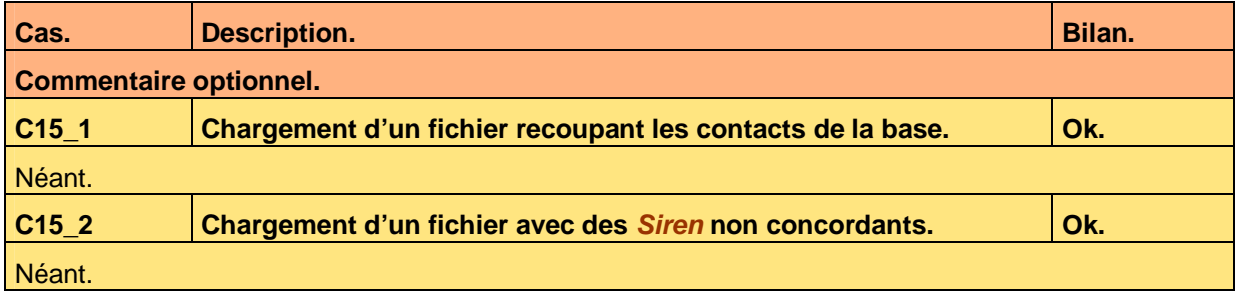

**Tableau 10 – Exemple de vérification des règles de contrôle de validité d'un échange de données** 

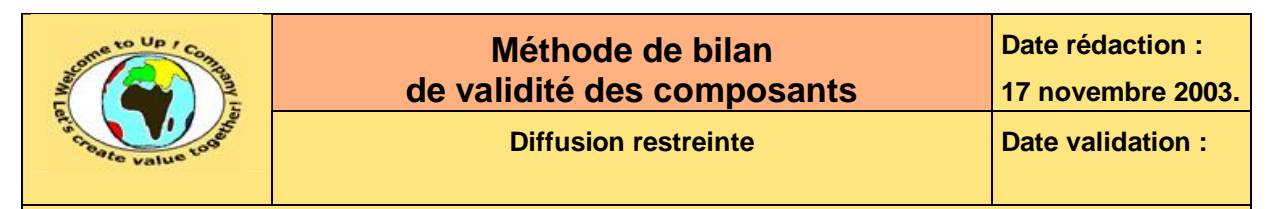

## **11 Autres programmes batch**

Pour chaque mode d'exécution de chaque programme batch, il y a une vérification par cas de test.

Voici un exemple de liste de validités pour le programme batch *Exportation / Importation* :

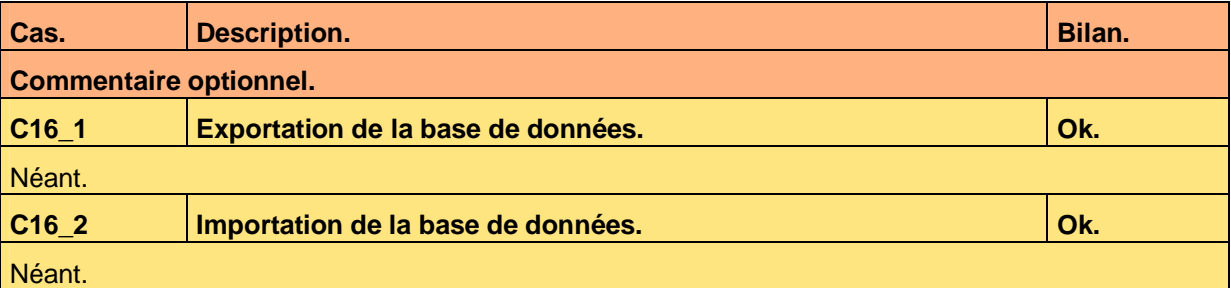

**Tableau 11 – Exemple de vérification d'un programme batch** 

Pour chaque contrôle de validité de chaque programme batch, il y a une vérification par cas de test.

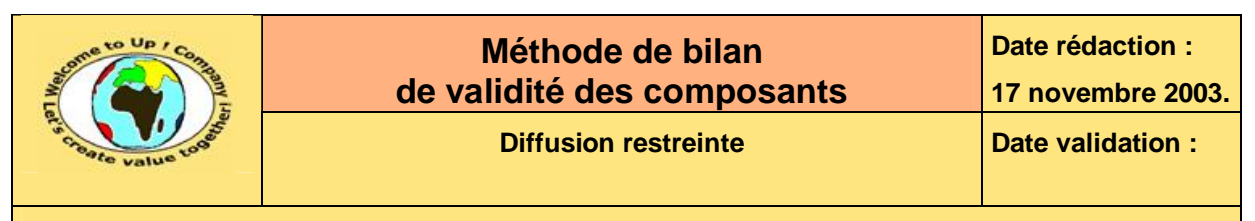

## **12 Bilan de validité**

Ce chapitre synthétise le résultat d'exécution des cas test en vue de statuer sur la validité des composants par rapport aux spécifications techniques.

Voici un exemple :

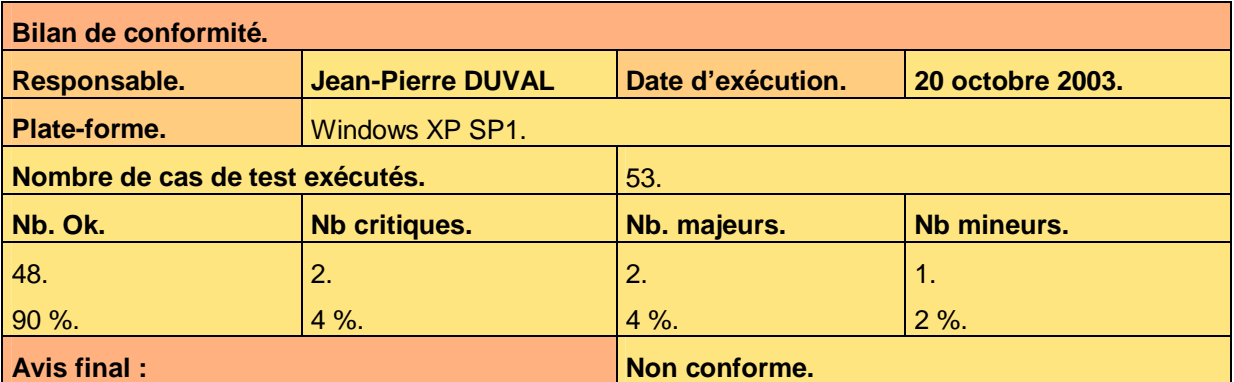

**Tableau 12 – Exemple de bilan de test** 

Voici le contenu de chaque colonne de ce tableau :

• Avis final :

Les qualificatifs possibles sont les suivants :

• Conforme.

Le système est conforme aux spécifications étant donné qu'il n'y a pas de cas de test dans l'état critique et pas de cas de test dans l'état majeur. D'autre part, tous les cas de test ont été exécutés.

• Conforme partiellement.

Le système est conforme aux spécifications étant donné qu'il n'y a pas de cas de test dans l'état critique et pas de cas de test dans l'état majeur. D'autre part, tous les cas de test n'ont pas été exécutés.

• Conforme avec réserve.

Le système est partiellement conforme aux spécifications étant donné qu'il n'y a pas de cas de test dans l'état critique et peu de cas de test dans l'état majeur. D'autre part, tous les cas de test ont été exécutés.

• Conforme partiellement avec réserve.

Le système est partiellement conforme aux spécifications étant donné qu'il n'y a pas de cas de test dans l'état critique et peu de cas de test dans l'état majeur. D'autre part, tous les cas de test n'ont pas été exécutés.

• Non conforme.

Le système est non conforme aux spécifications étant donné qu'il y a au moins un cas de test dans l'état critique, quelques cas de test dans l'état majeur ou de nombreux cas de test dans l'état mineur.

- Date d'exécution. Date d'exécution du jeu de tests.
- Nom du responsable. Nom et prénom de la personne responsable de l'exécution du jeu de tests.

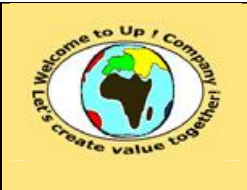

- Nombre de cas de test exécutés. Le nombre de cas de test peut être différent du nombre total puisque le bilan peut être joué partiellement.
- Nombre de cas de test *Ok*. Nombre de cas de test qui sont ont le bilan *Ok*. Pourcentage par rapport au nombre de cas de test passés.
- Nombre de cas de test *Critique*. Nombre de cas de test qui sont ont le bilan *Critique*. Pourcentage par rapport au nombre de cas de test passés.
- Nombre de cas de test *Majeur*. Nombre de cas de test qui sont ont le bilan *Majeur*. Pourcentage par rapport au nombre de cas de test passés.
- Nombre de cas de test *Mineur*. Nombre de cas de test qui sont ont le bilan *Mineur*. Pourcentage par rapport au nombre de cas de test passés.
- Plate-forme.

Plate-forme matérielle et logicielle ayant servie pour exécuter le jeu de tests.

Les réserves sont listées en dessous du tableau. S'il n'y en a pas, la mention « pas de réserve » est écrite.

# **Fin de document**